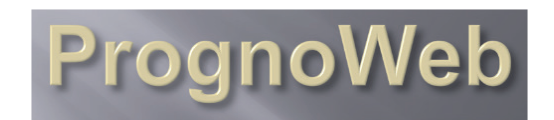

# **Service de biomathématique et bioinformatique**  IRB – *Service d'institut*

**M**tp

P02G http://irb.montp.inserm.fr

#### **• Responsable scientifique**

Thierry Rème

thierry.reme@inserm.fr 04 67 33 01 92

#### **• Descriptions et Activités**

Exploitation des données biologiques à haut-débit (transcriptome par puces, PCR, ..) rapprochées des données cliniques de patients de pathologie documentée pour construire des outils de classifications diagnostique, pronostique et en réponse aux traitements, à partir de méthodes biomathématiques développées en propre (Bioinformatics, 2013). Utilisation de ces outils pour prédire la classification et l'orientation thérapeutique des nouveaux patients, ainsi que pour extraire de nouvelles cibles thérapeutiques des données.

Utilisation intégrative des données cliniques et biologiques haut-débit pour le diagnostic, pronostic, réponse au traitement et aide à la décision thérapeutique.

#### **• Expertise - Prestations**

https://gliserv.montp.inserm.fr/PrognoWeb

Classification pronostique par évaluation du risque à partir de données brutes de puces à ADN pour le myélome multiple, le cancer du sein et les gliomes.

### **• Spécificités, originalité**

• Interface d'analyse web pour les utilisateurs de la plateforme : démonstration «Remote Analysis of Gene Expression» sur http://rage.montp.inserm.fr

• Perspectives : développement d'un outil web accessible aux scientifiques et clinciens non spécialisés, permettant de filtrer, trier et analyser avec les méthodes statistiques supervisées et non supervisées, d'établir les liens avec les autres sites web de bioinformatique, de visualiser et comparer des courbes de survie (rechute, décès) dans des cohortes choisies. Outil actualisé en fonction des derniers développements de la littérature

## **• Modalités d'accès**

- Accès PrognoWeb : libre.
- Accès Rage : collaboration.
- Adresse : IRB/Inserm U 1040 CHU Saint-Eloi 80 Av. Augustin Fliche 34295 Montpellier cedex 5.

#### **• Equipements/personnels**

2 serveurs

Personnel : 1

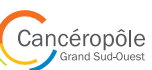